## 第一图书网, tushu007.com  $<<$   $Visual C++60$   $>>$

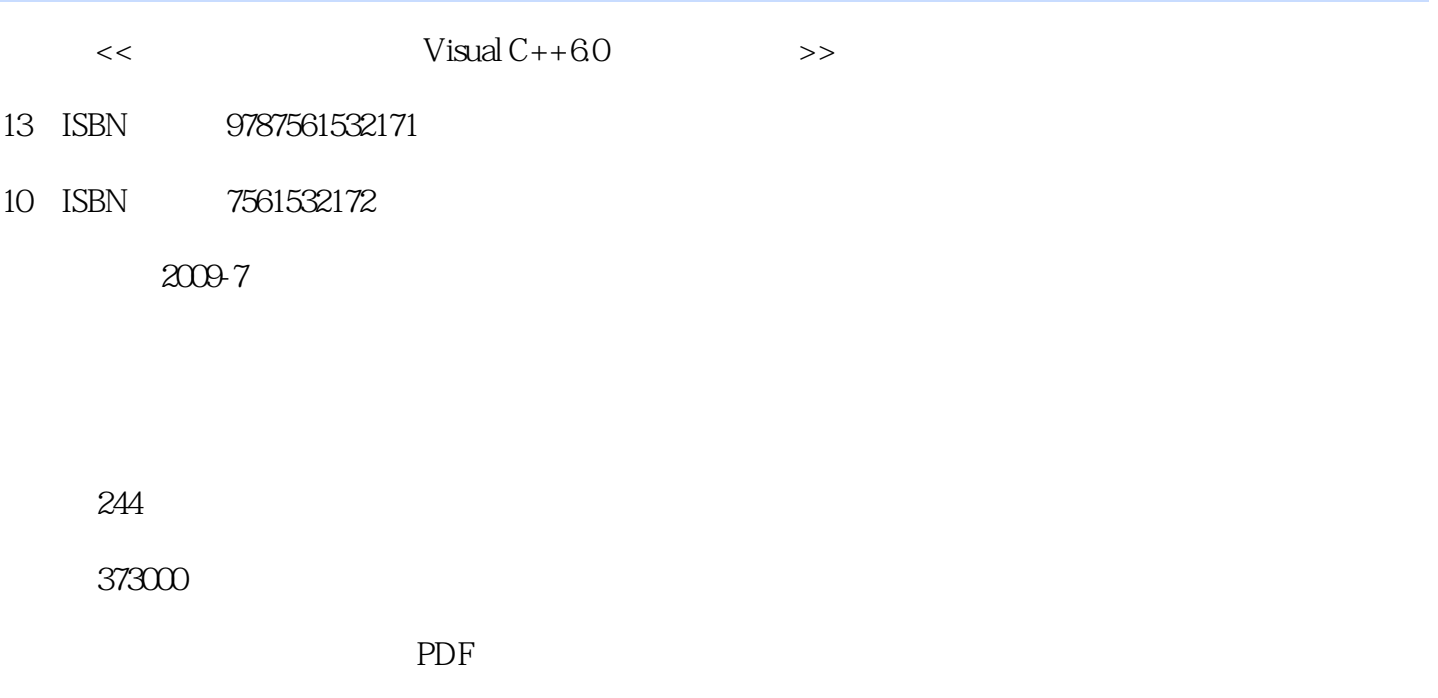

http://www.tushu007.com

## 第一图书网, tushu007.com  $<<$   $Visual C++60$   $>>$

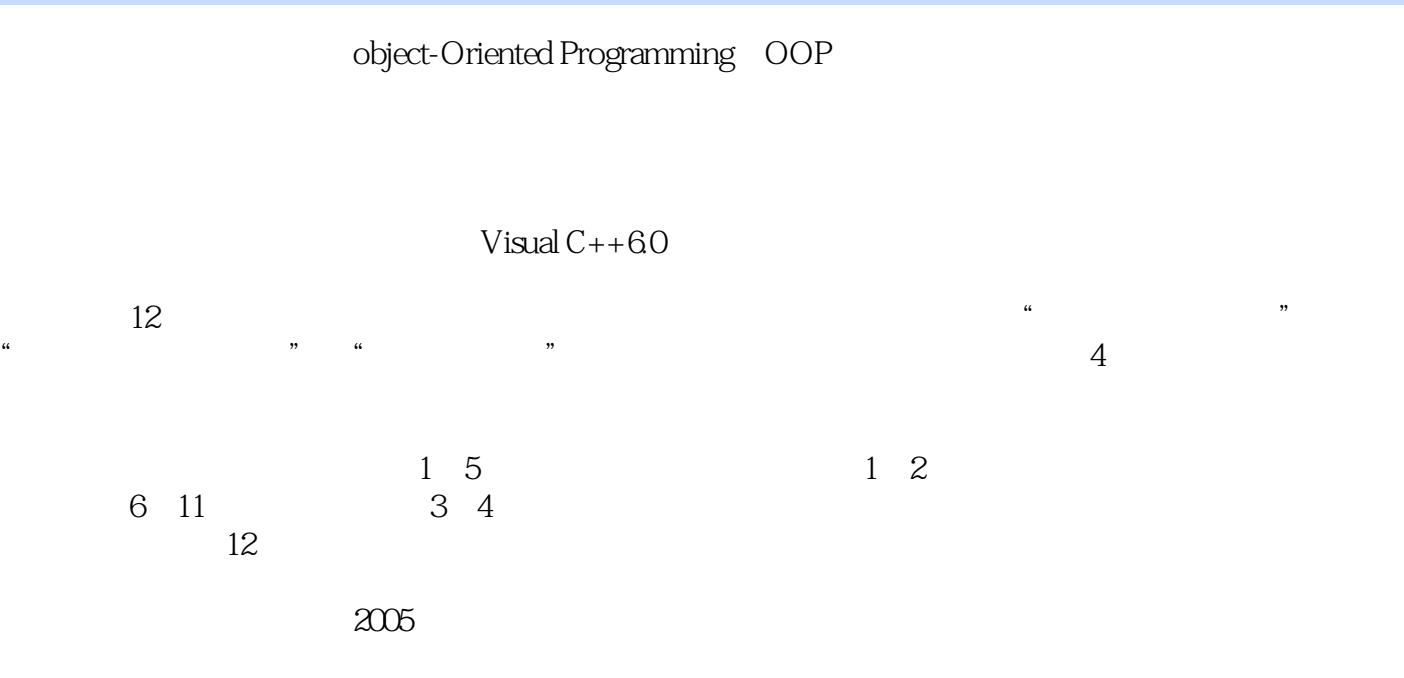

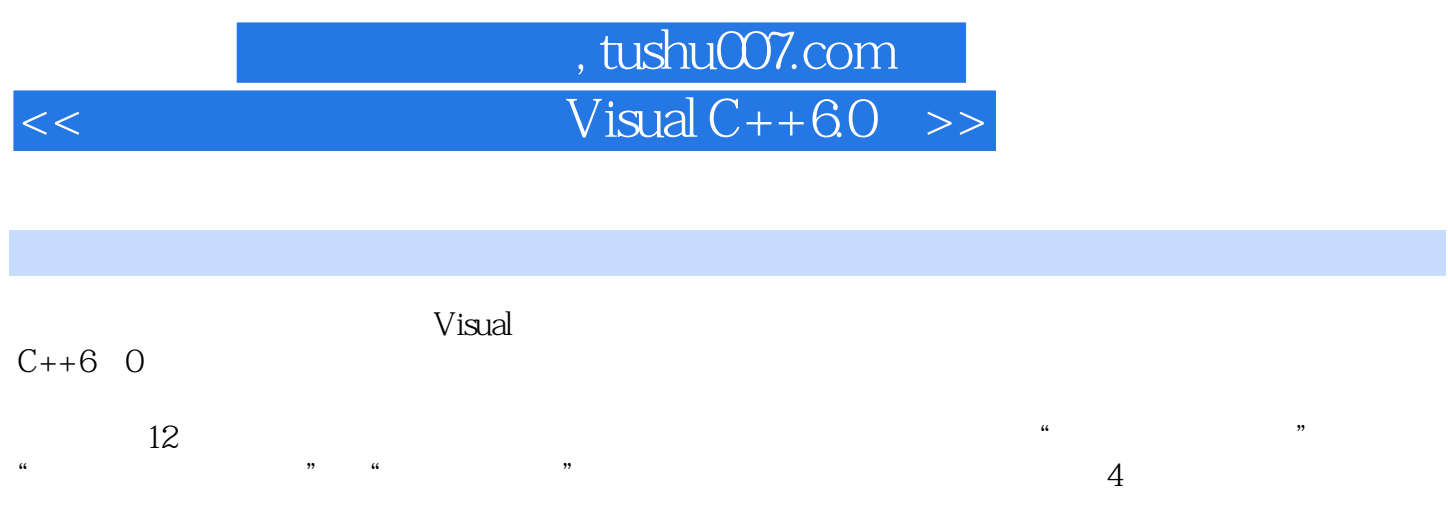

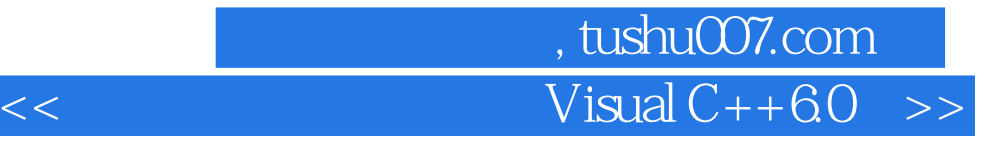

```
1 Visual C++1 Visual C++
 第2章程序设计概述
 知识点1:编程操作流程
    2 IDE<br>3
 知识点3:主函数的返回类型
    4 C++
 知识点5:结构化程序设计
 知识点6:面向对象程序设计
 3 C++ 知识点1:向量的定义
\overline{2} 知识点3:内联函数
 知识点4:函数重载
     知识点5:引用
 知识点6:名空间的定义
 知识点7:名空间成员的访问
 知识点8:编译预处理
    9 #include
    10: #define #undef
 \overline{4} 知识点1:类的定义
2: 知识点3:类的成员函数
 知识点4:对象的定义
5\, 知识点6:静态数据成员
 知识点7:静态成员函数
     知识点8:友员函数
     知识点9:友员类
     知识点10:运算符重载
 5\,\frac{1}{2}\overline{2} 知识点3:拷贝构造函数
     知识点4:析构函数
5\, 知识点6:静态对象
 6 1 知识点1:继承和派生的概念
\sim 2
     知识点3:多继承
 知识点4:派生类的构造函数
```
## 第一图书网, tushu007.com  $<<$   $Visual C++60$   $>>$

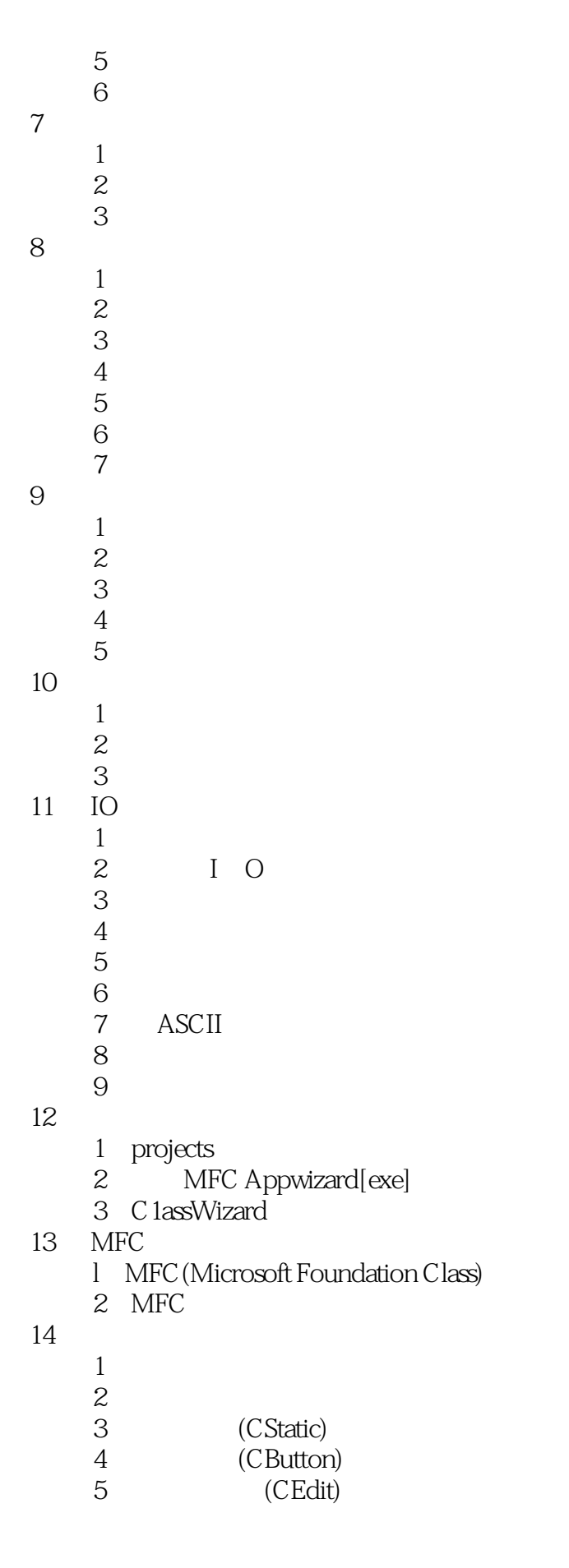

## , tushu007.com

<<面向对象程序设计与Visual C++6.0学>>

6 (CListBox)<br>7 (CScrollBa (CScrollBar) 8 (CSliderCtrl) 知识点9:组合框控件(CComboBox) 15 知识点1:文档/视图概念 2 (CDocument) 3 (CView) 4 (Document Frame, View Frame) 5 (D0cument Template) 第16章 高级应用程序 1 ODBC MFC 2 CDatabase 3 C RecordSet 知识点4:多线程 5 CWinThread

 $C++$ 

windows

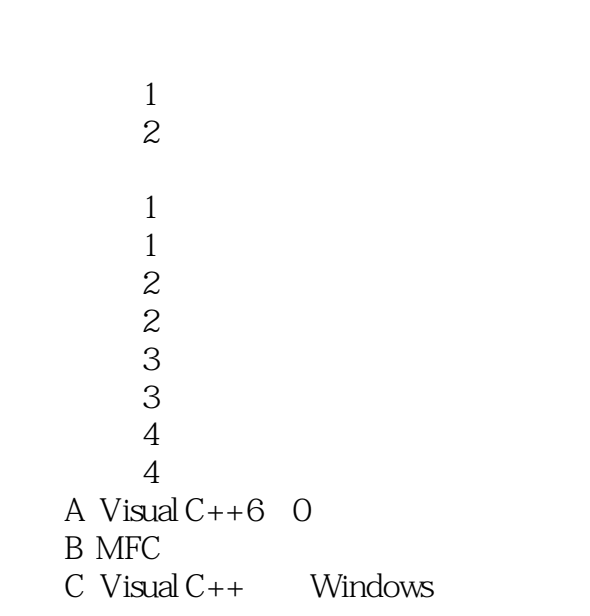

MFC

 $52$ 

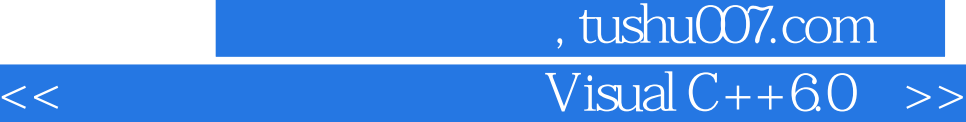

本站所提供下载的PDF图书仅提供预览和简介,请支持正版图书。

更多资源请访问:http://www.tushu007.com